## DOT-01

DOT ware ver. 2

1.

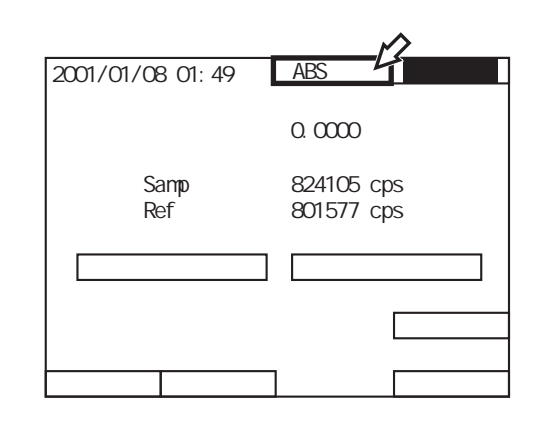

CPS

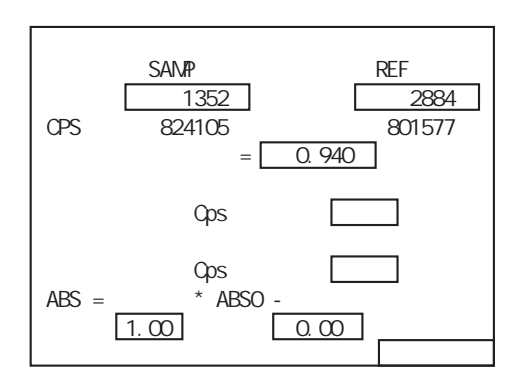

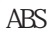

2.

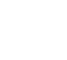

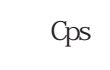

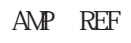

10000

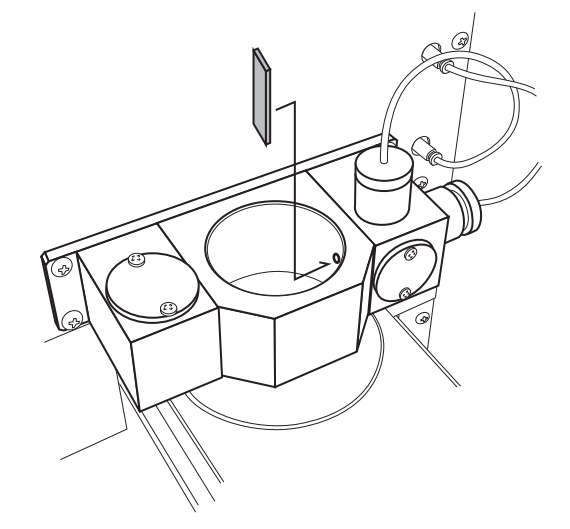

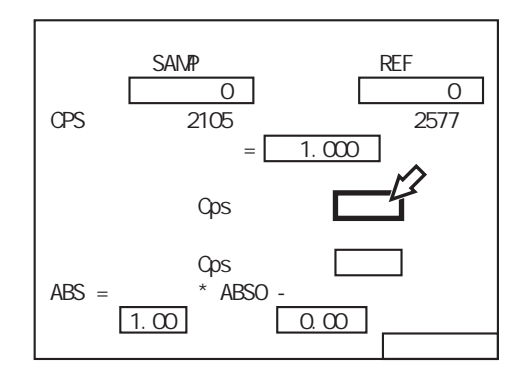

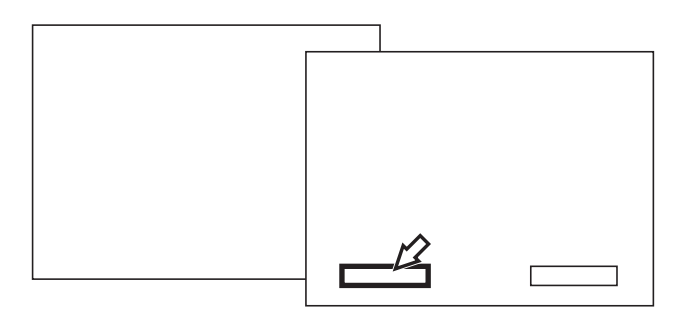

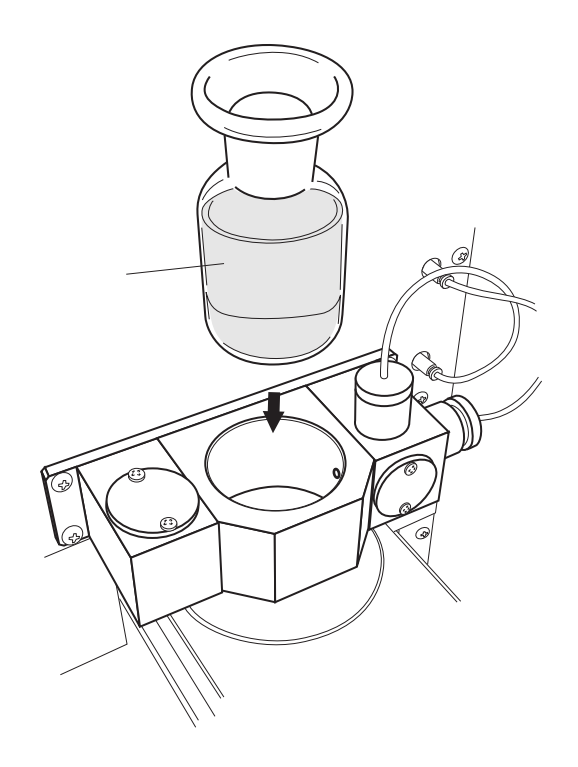

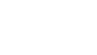

DO

3.

Cps

AMP REF

CPS

10000

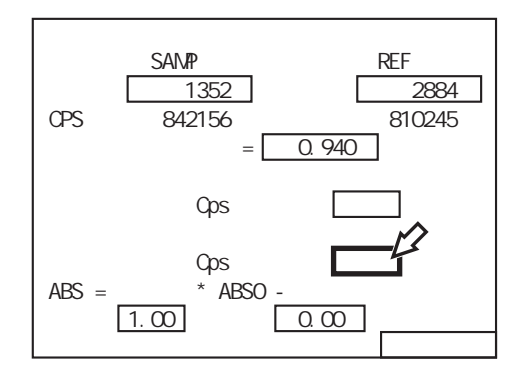

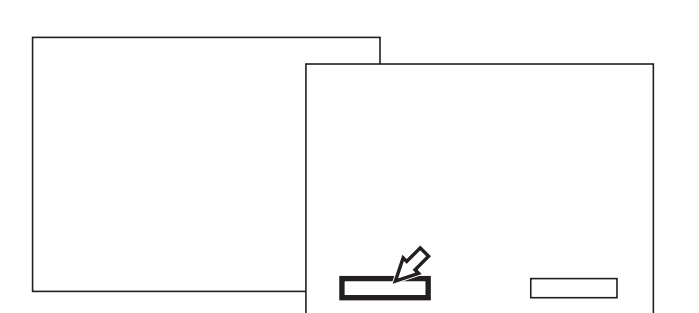